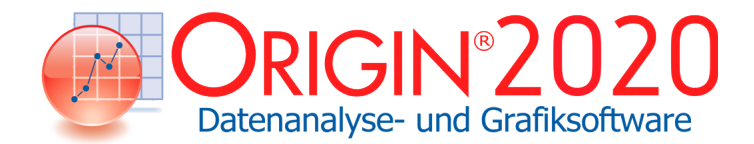

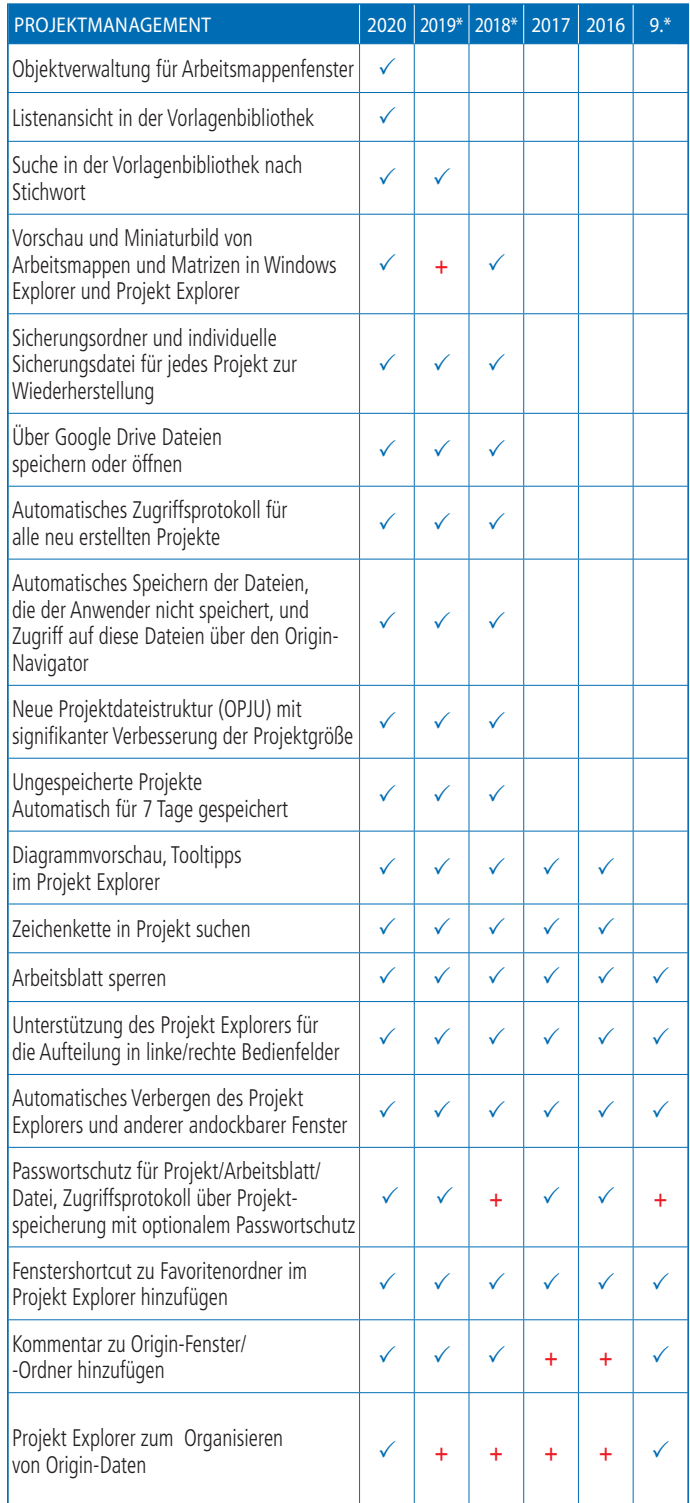

## Schlüsselfunktionen

Die folgenden Tabellen geben Ihnen einen Überblick über die neuen Funktionen in Origin, so dass Sie einen Vergleich mit Ihrer eigenen Origin-Version vornehmen können.

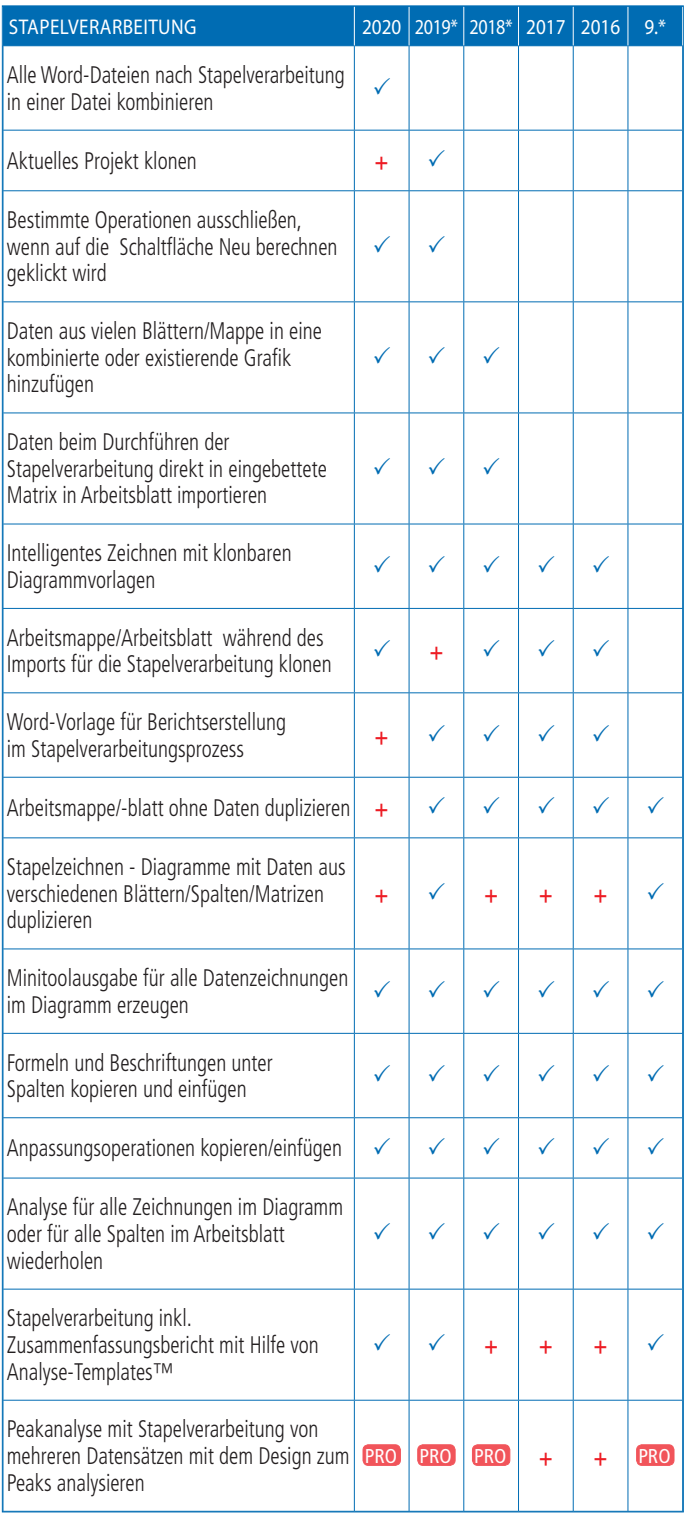

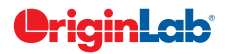

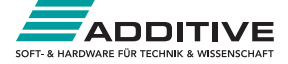

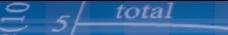

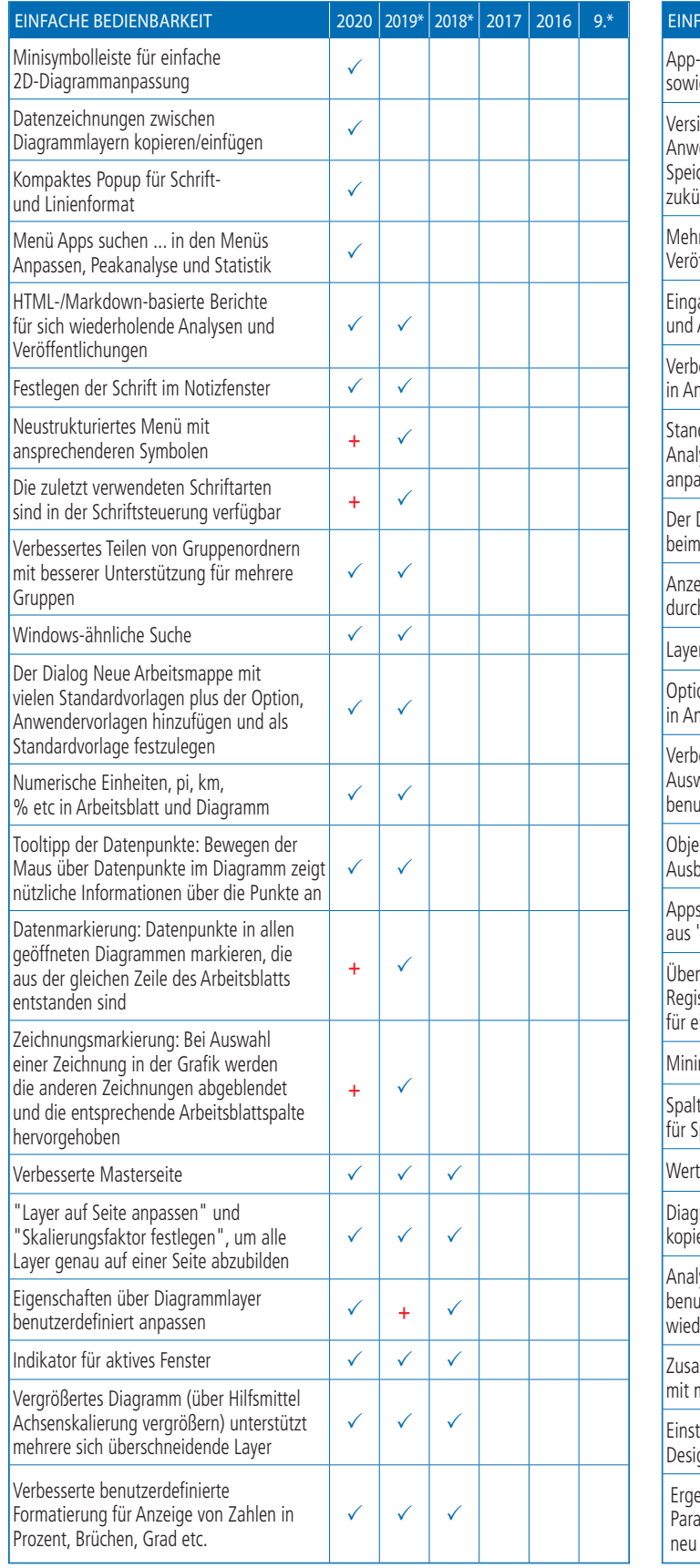

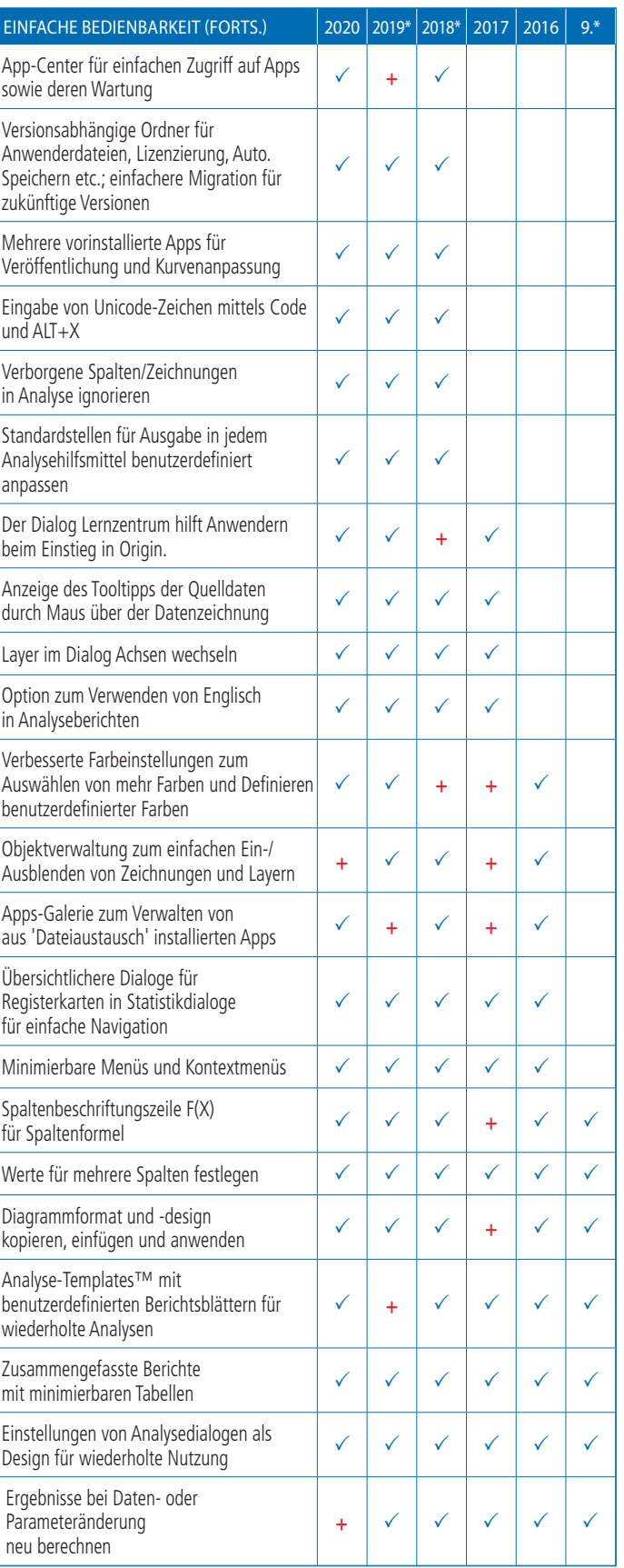

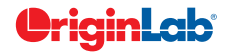

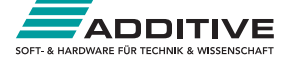

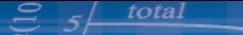

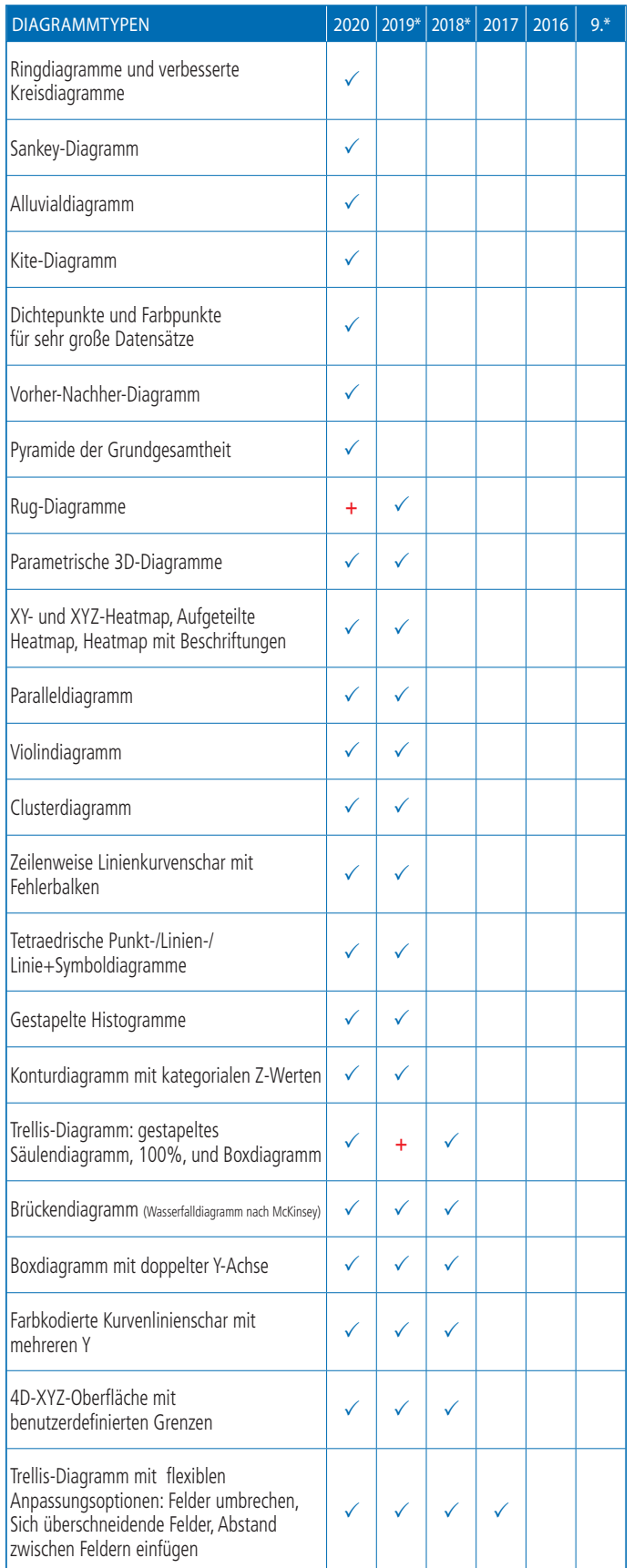

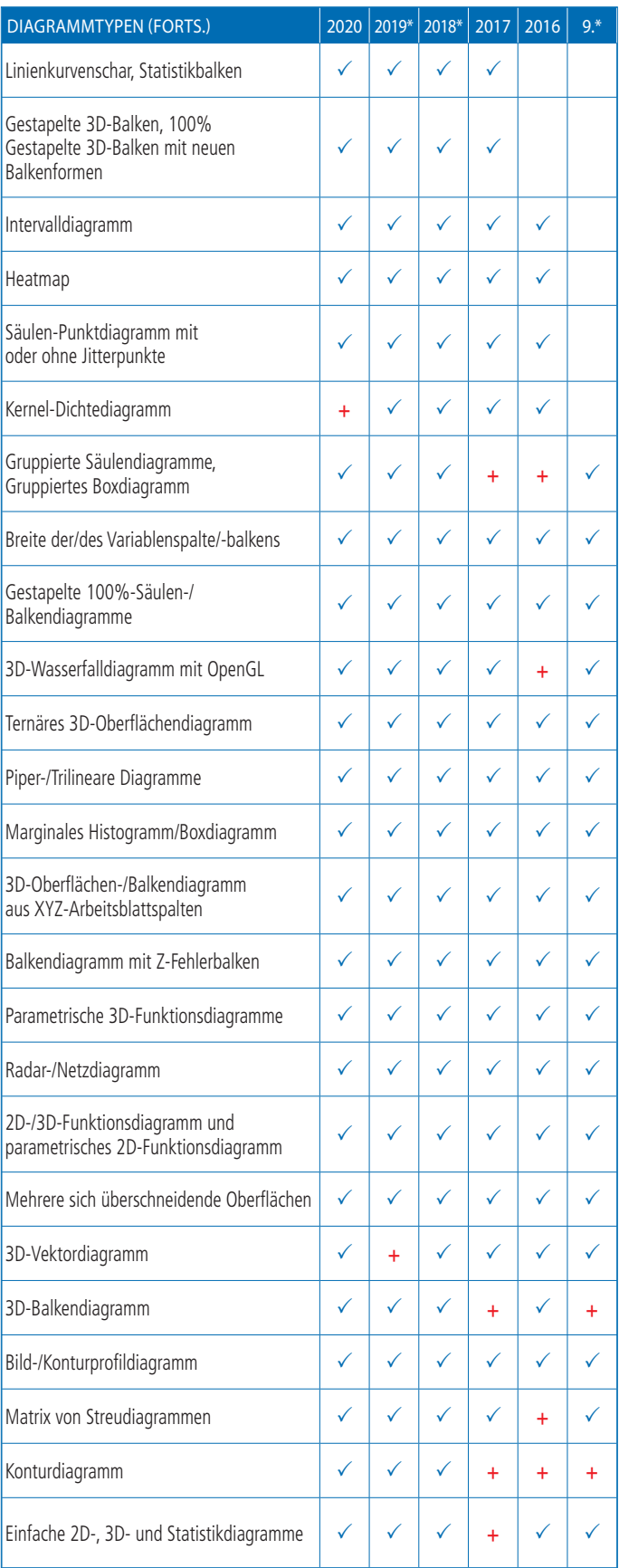

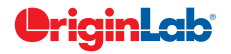

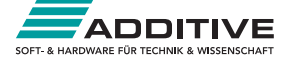

## $5/$  total

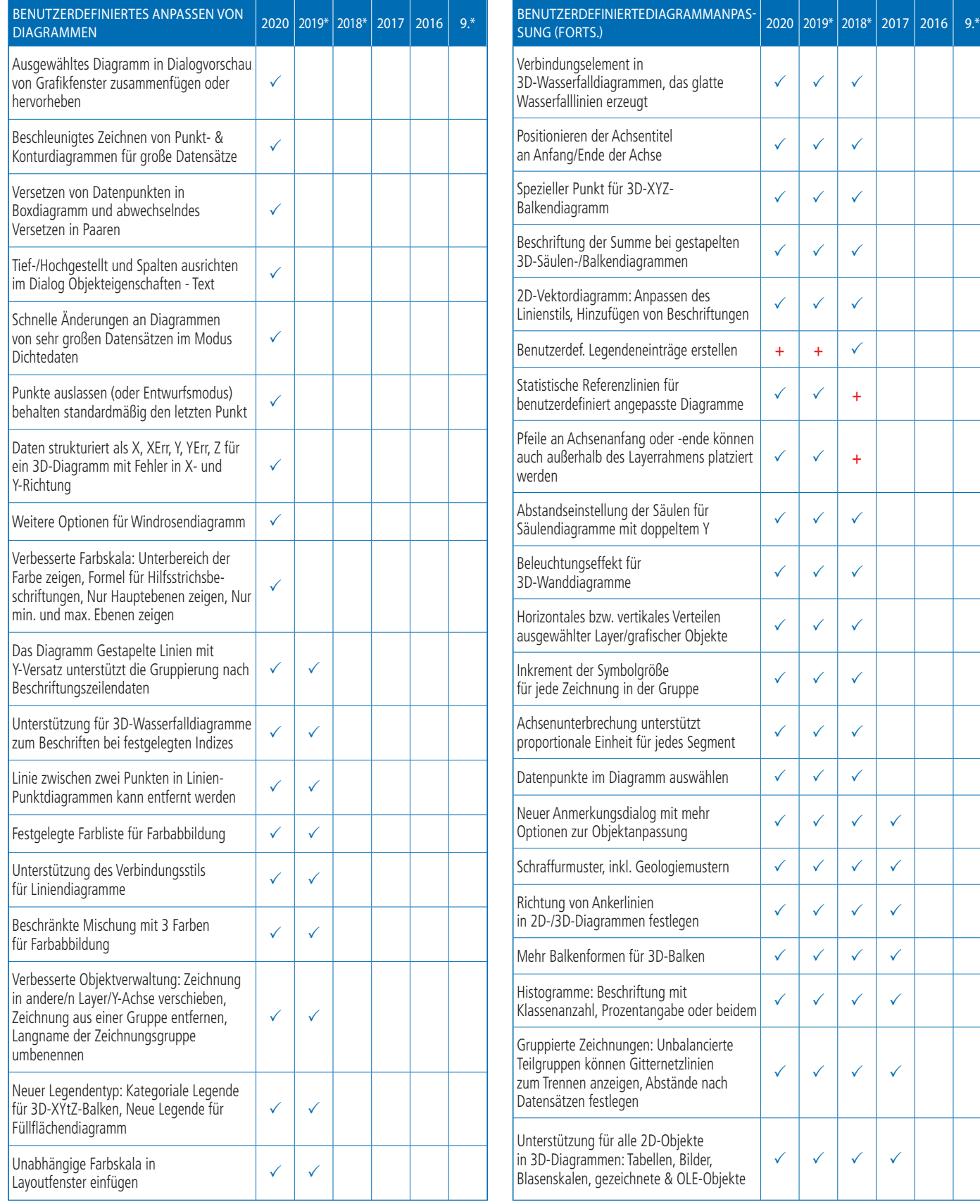

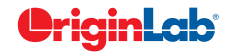

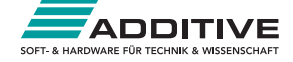

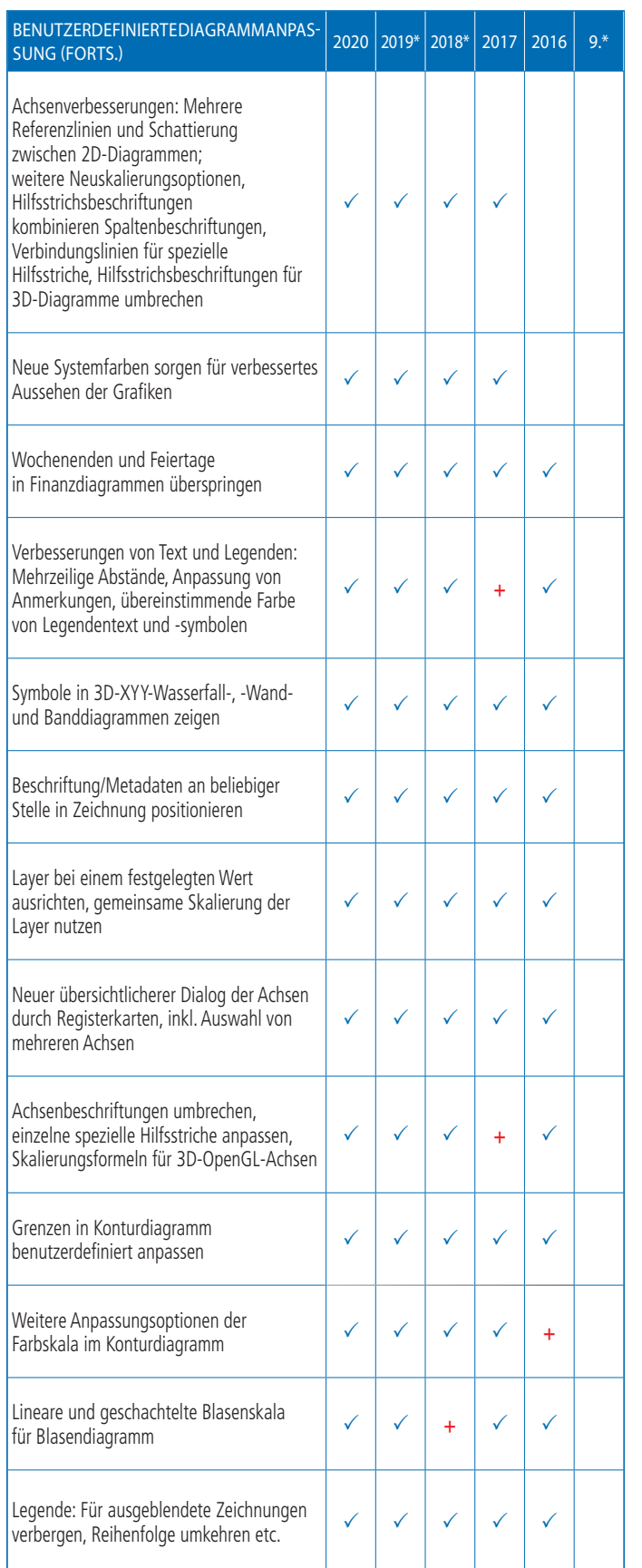

 $\cong$  5 total

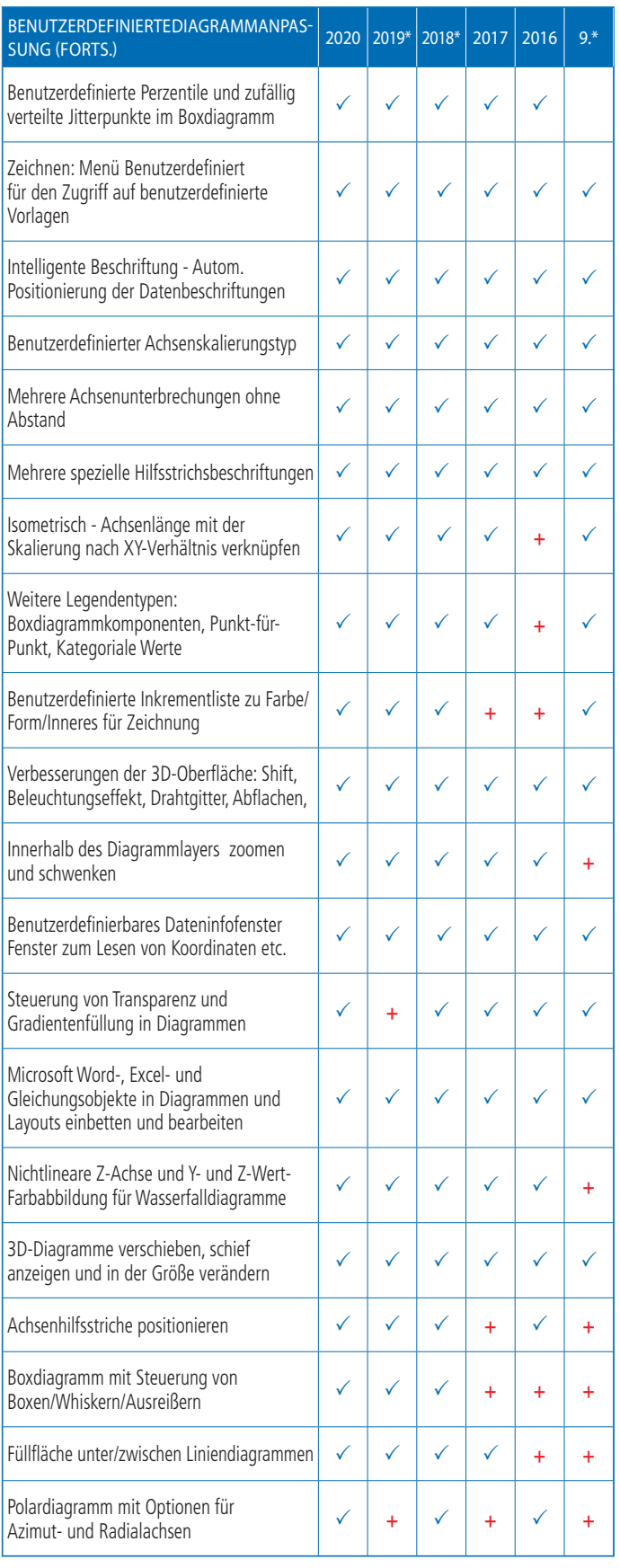

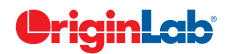

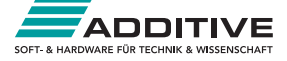

## $5\frac{\text{total}}{2}$

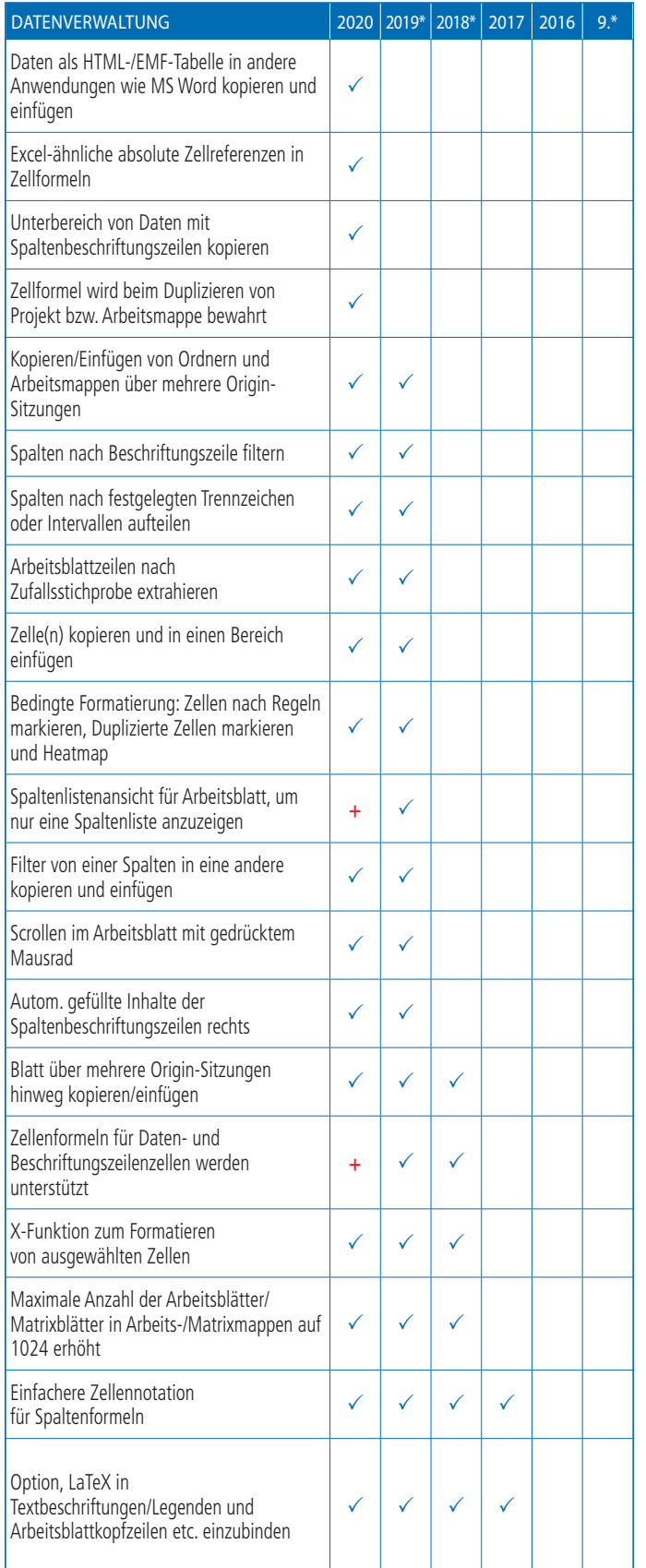

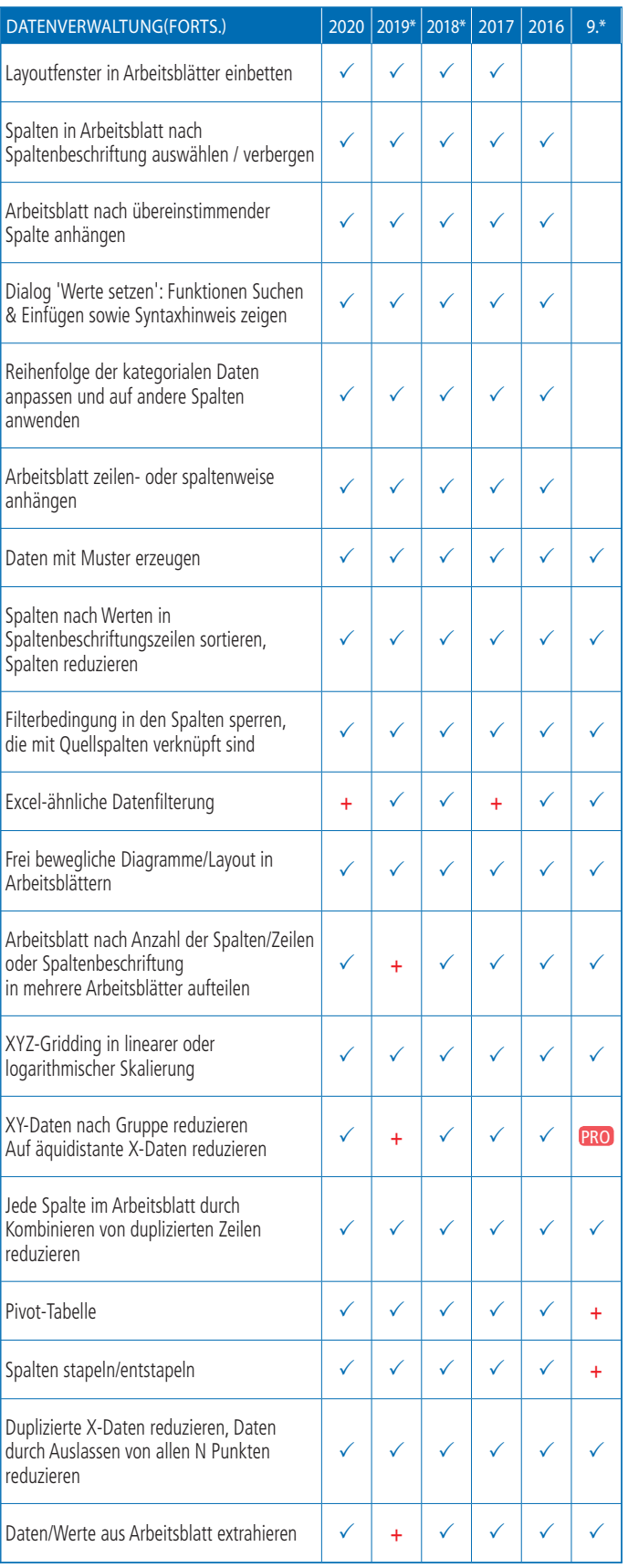

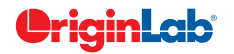

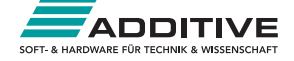

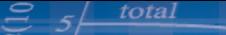

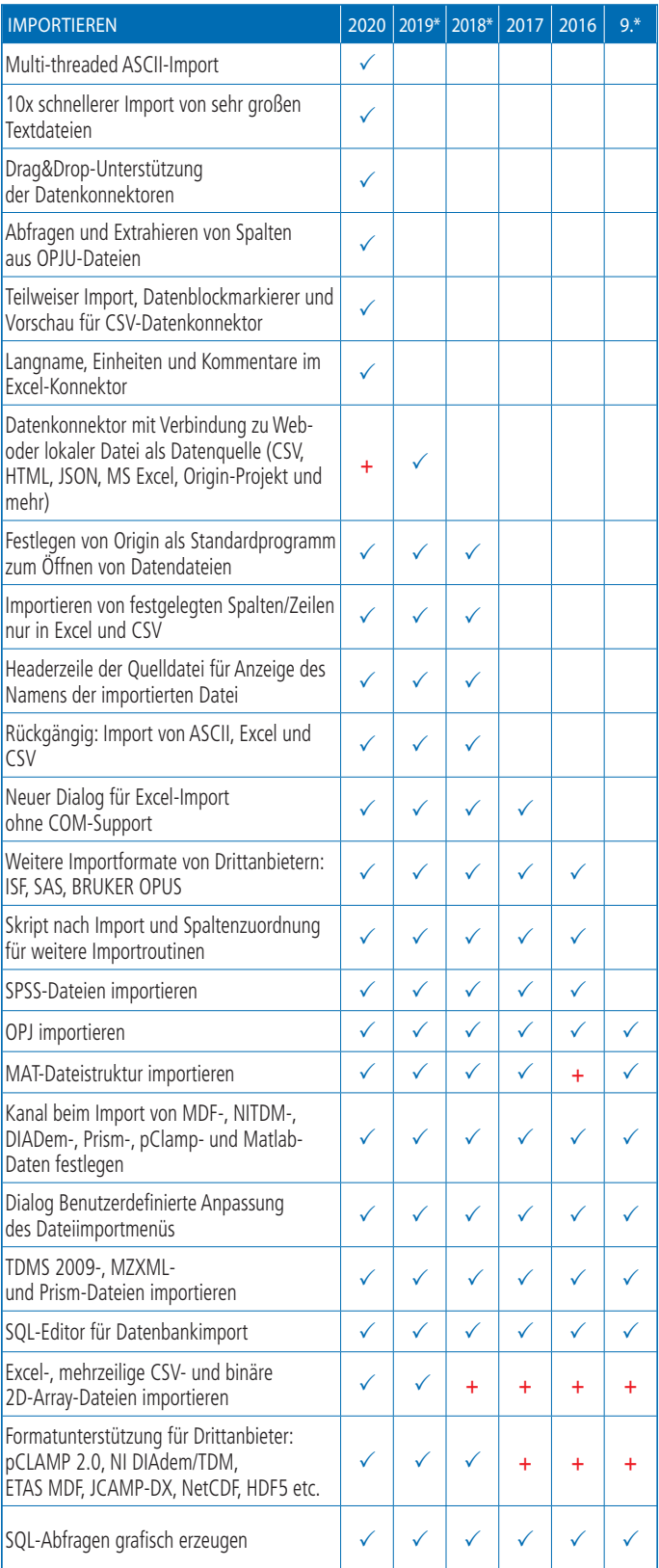

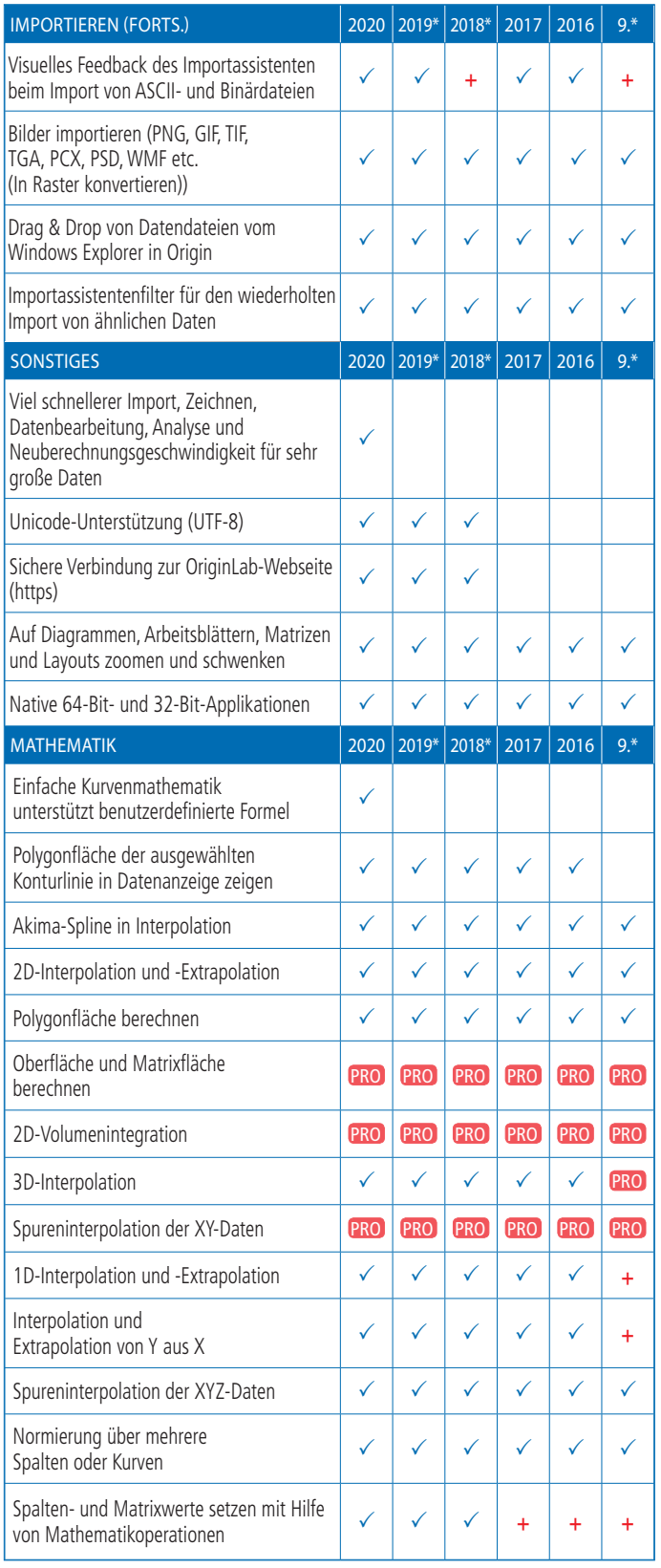

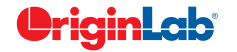

**www.additive-origin.de**

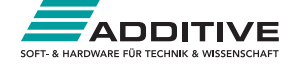

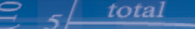

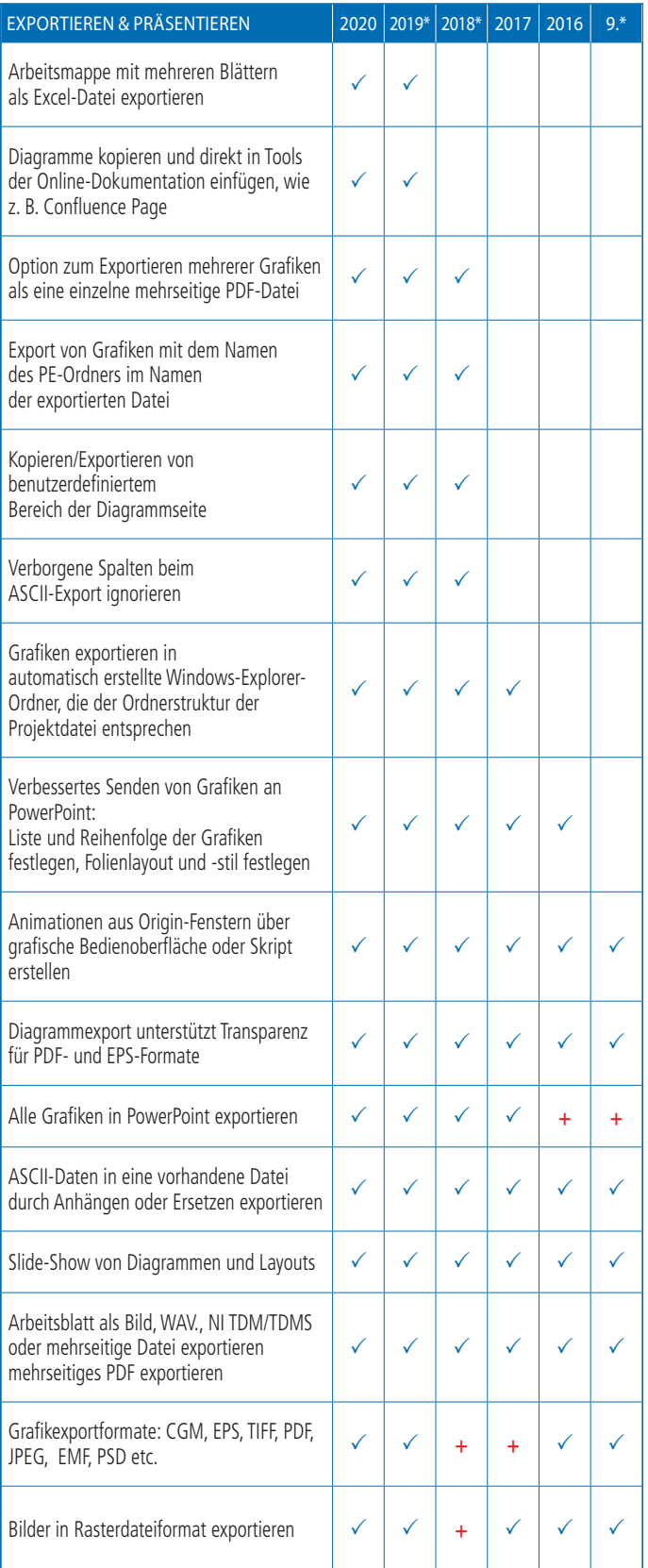

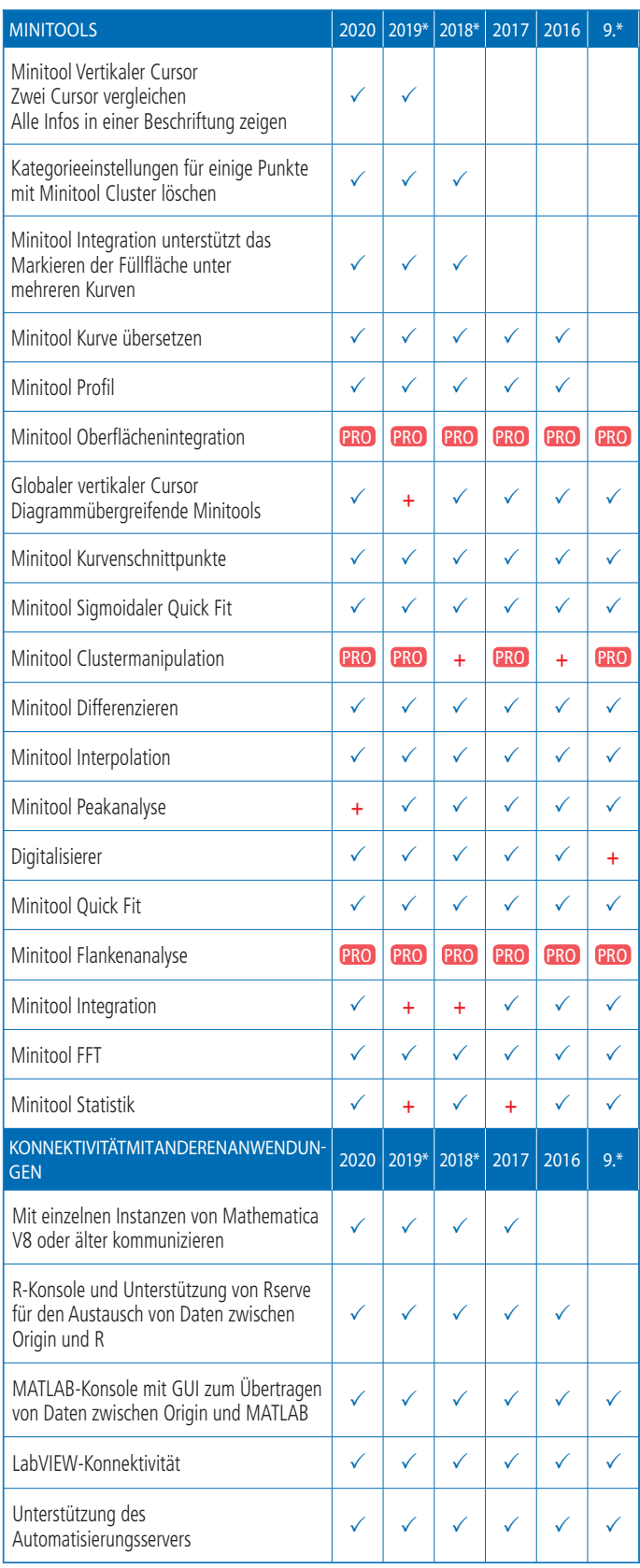

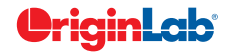

**www.additive-origin.de**

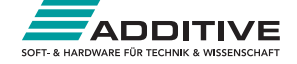

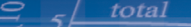

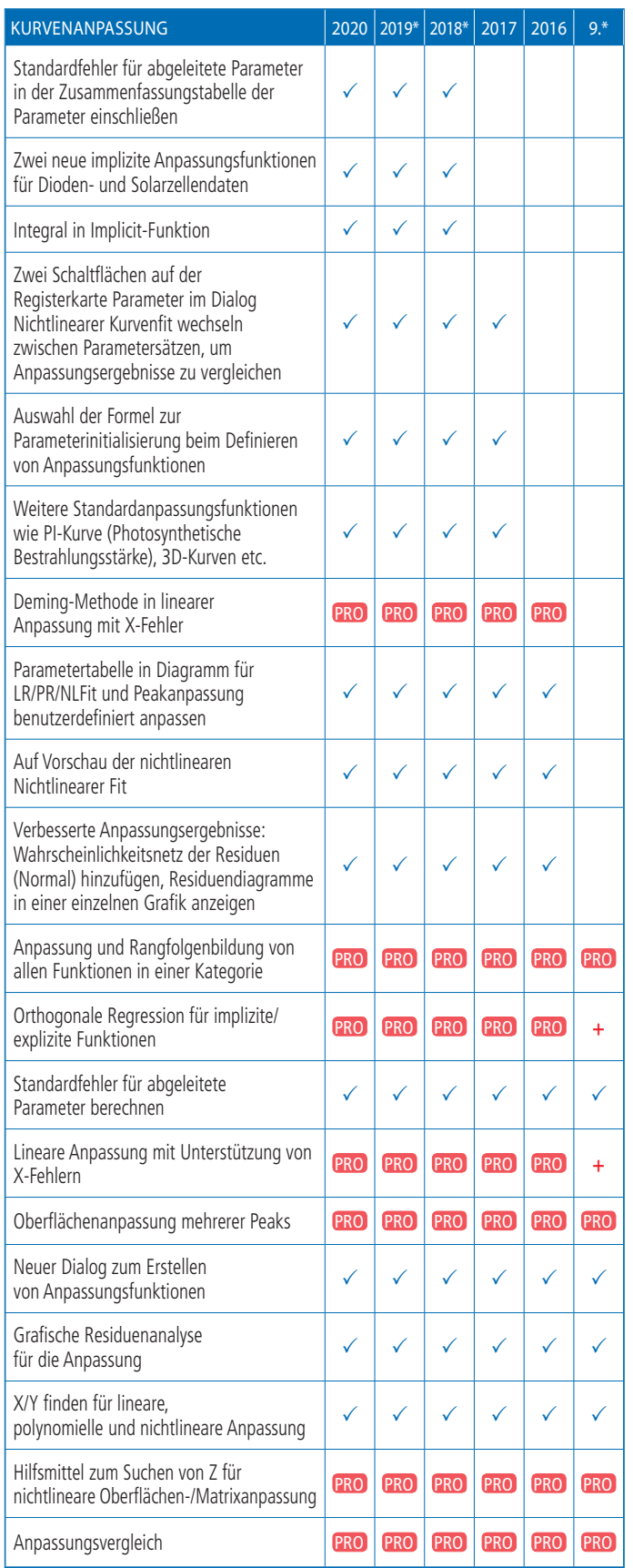

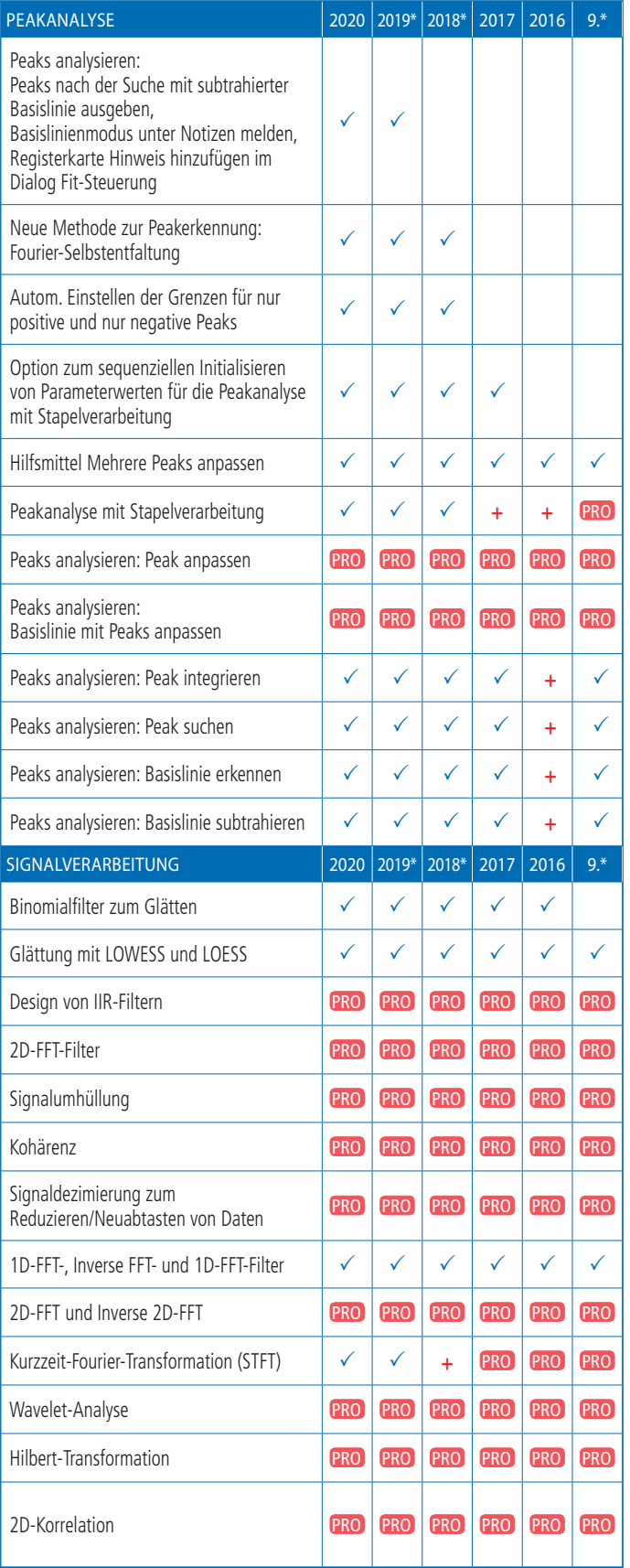

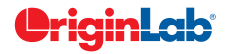

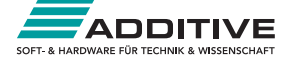

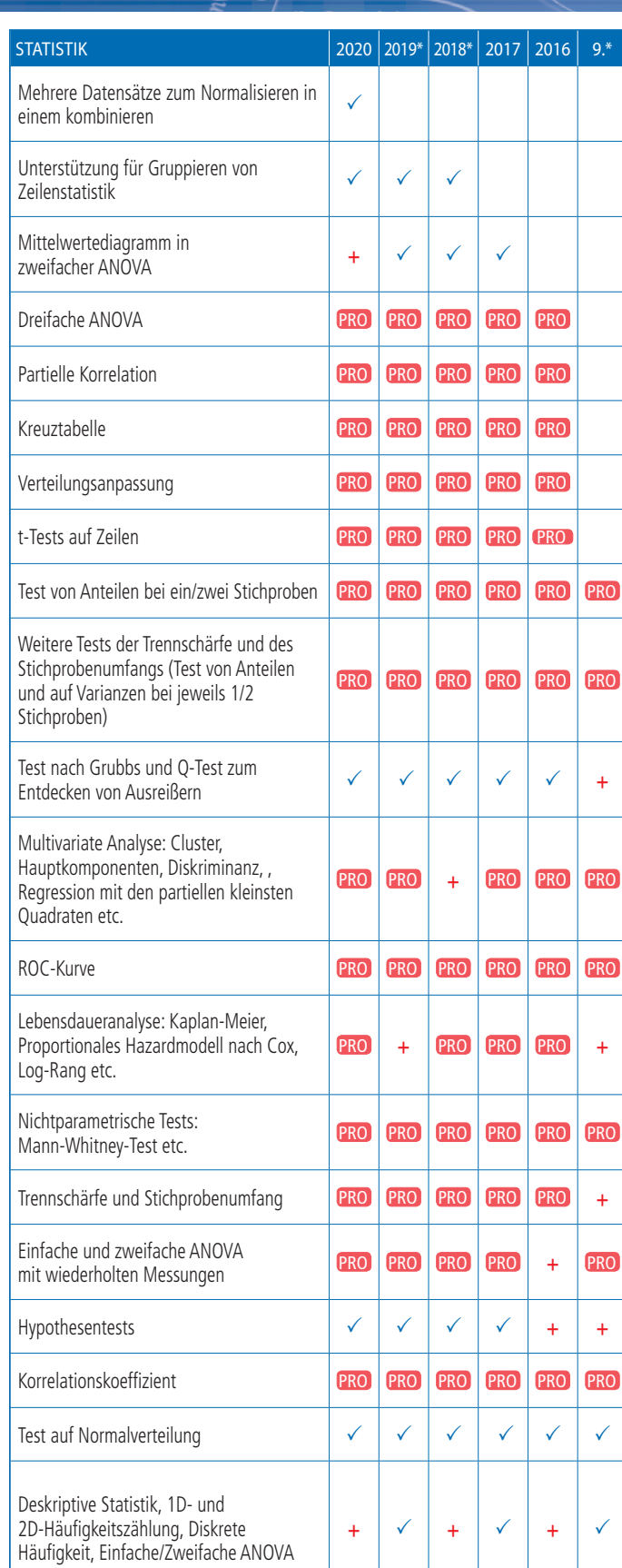

total

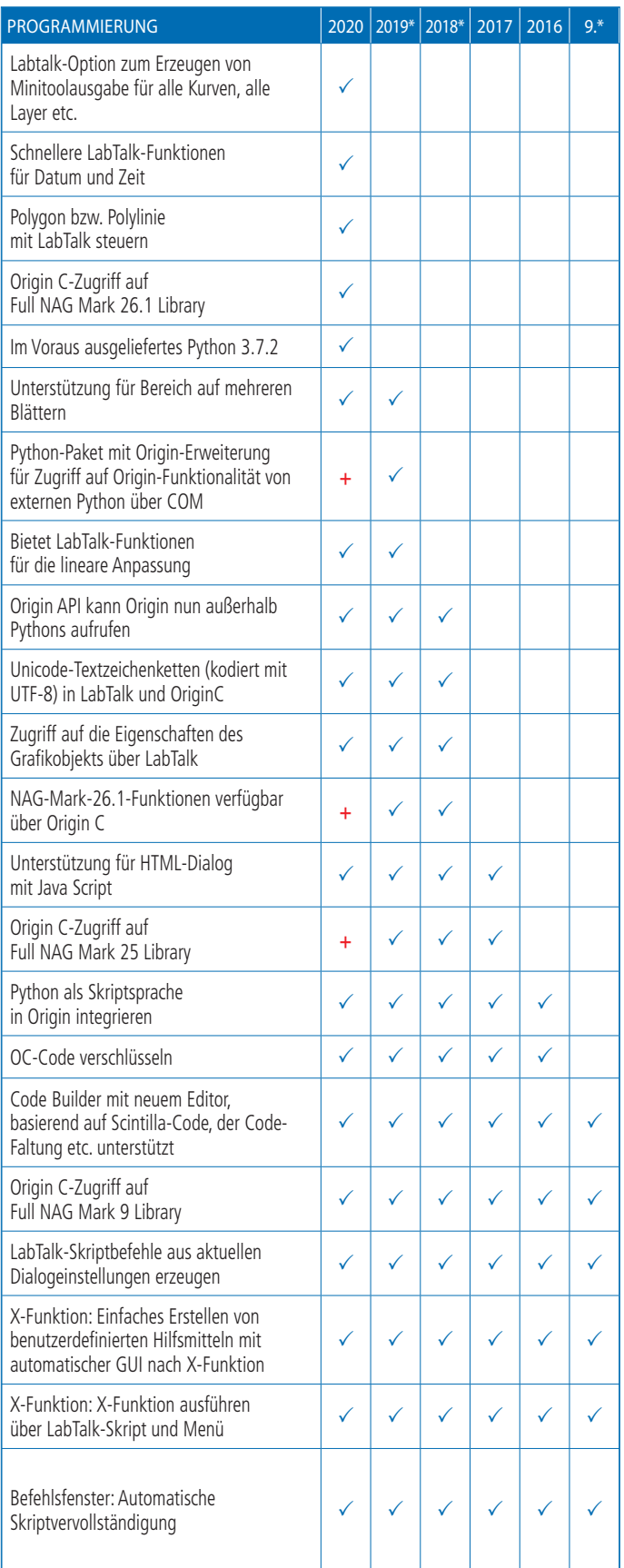

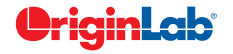

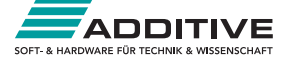